MAÎTRISER

## **Datalireladata** FAUX!

Faux graphiques, vraies erreurs

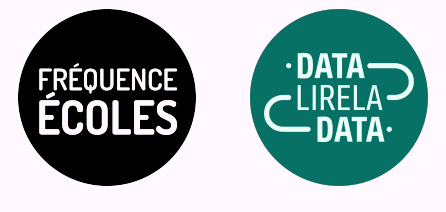

## DESCRIPTIF DE L'ACTIVITÉ

**FAUX !**

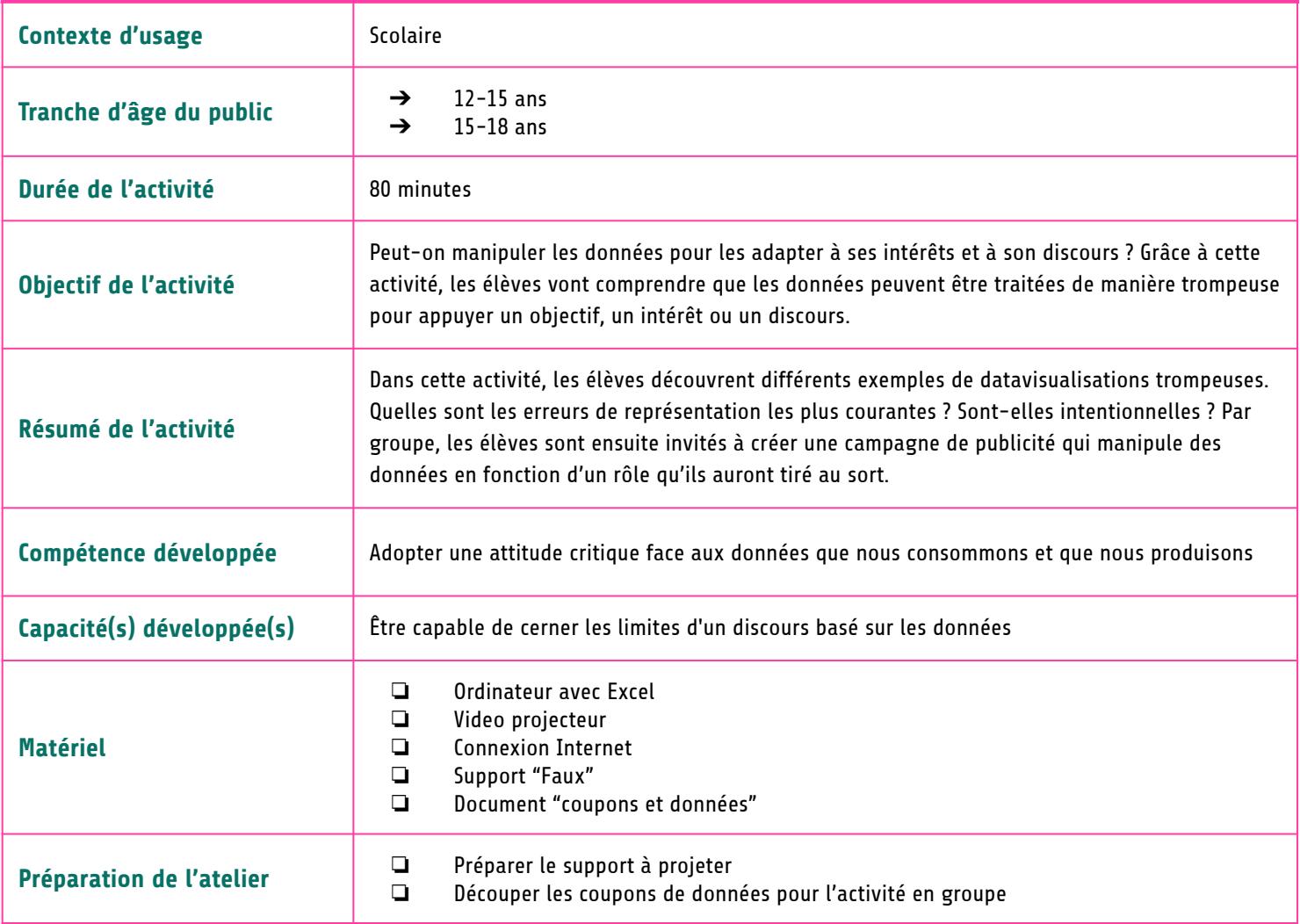

## DÉROULÉ DE L'ACTIVITÉ **FAUX !**

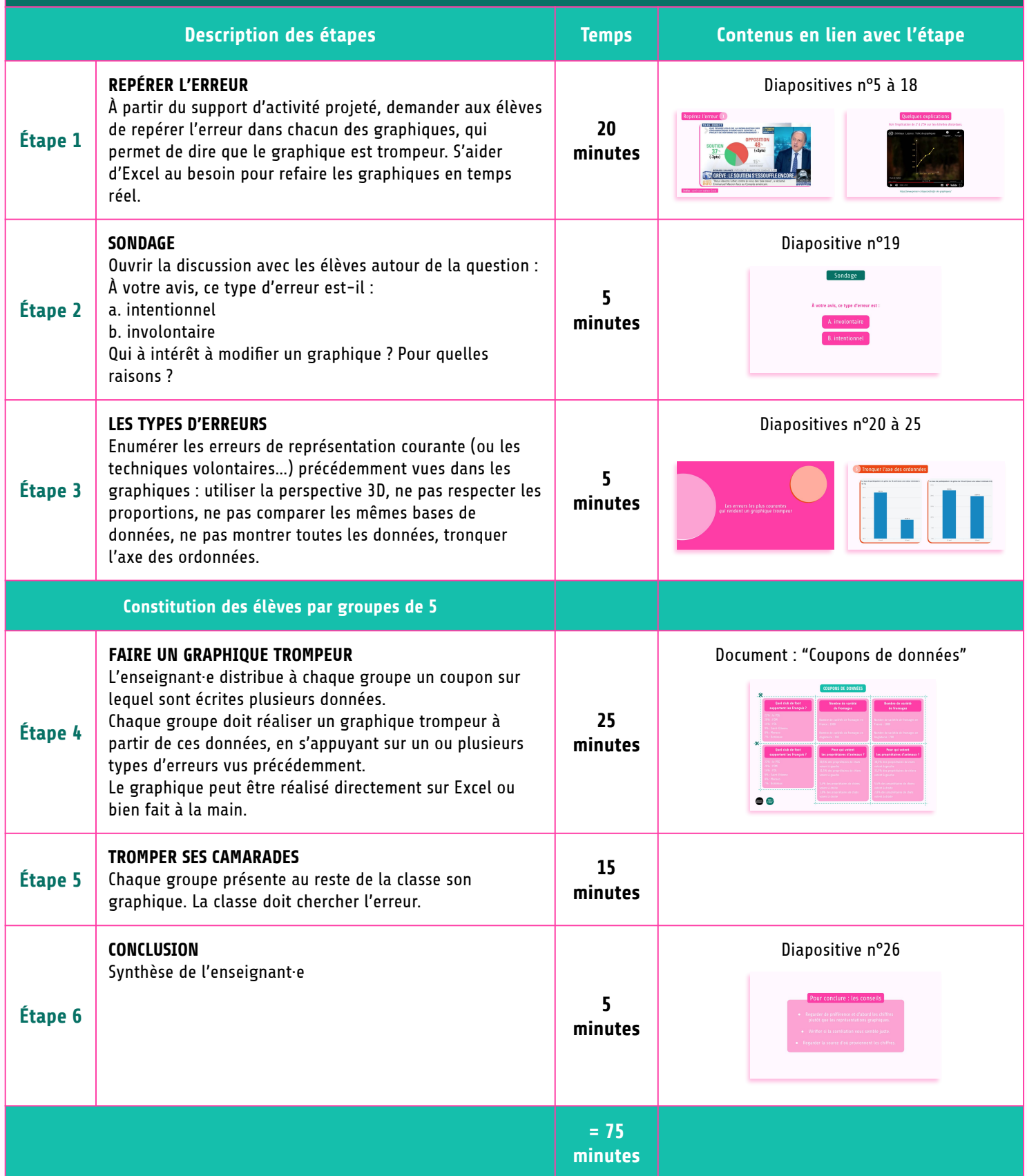

## **Pour aller plus loin :**

Deux articles du Monde sur les articles trompeurs :

[https://www.lemonde.fr/les-decodeurs/article/2015/10/26/pourquoi-il-faut-se-mefier-des-graphiques\\_4797002\\_4355770.html](https://www.lemonde.fr/les-decodeurs/article/2015/10/26/pourquoi-il-faut-se-mefier-des-graphiques_4797002_4355770.html) [https://www.lemonde.fr/les-decodeurs/article/2015/03/10/departementales-le-tract-trompeur-du-front-national\\_4590122\\_4355770.](https://www.lemonde.fr/les-decodeurs/article/2015/03/10/departementales-le-tract-trompeur-du-front-national_4590122_4355770.html) [html](https://www.lemonde.fr/les-decodeurs/article/2015/03/10/departementales-le-tract-trompeur-du-front-national_4590122_4355770.html)

Tuto Détecter les graphiques trompeurs du Défékator : https://www.youtube.com/watch?v=crTt-QIyS-o&ab\_channel=OfficielDEFAKATOR

WTF Visualizations : Tumblr de datavisualisations trompeuses partout dans le monde<https://viz.wtf/>